ウイルスバスター 98 インストール前に、かならずお読みください

## WebTrap

98 WebTrap

## Internet Explorer

Windows 95/98 Internet Explorer

 $1.$ 

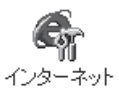

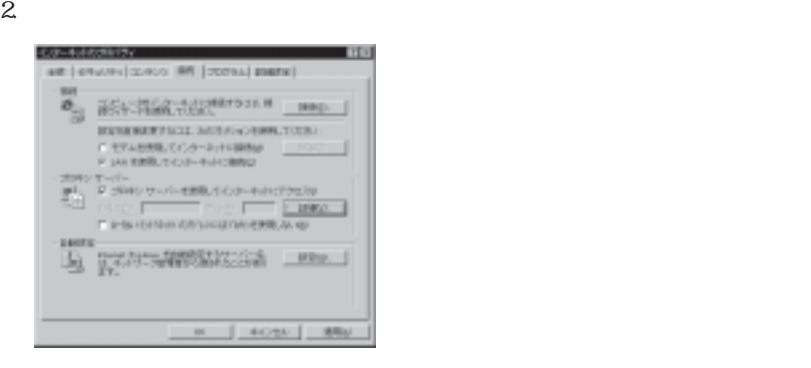

## HTTP

## Netscape Navigator 4.0

Windows 95/98 Netscape Navigator 4.0

1. **Intervallation** in the Metscape Navigator in Netscape Navigator

Netscape Navigator

2. Netscape Navigator

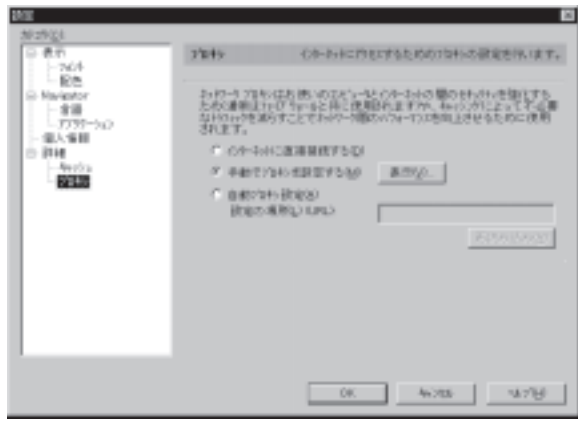

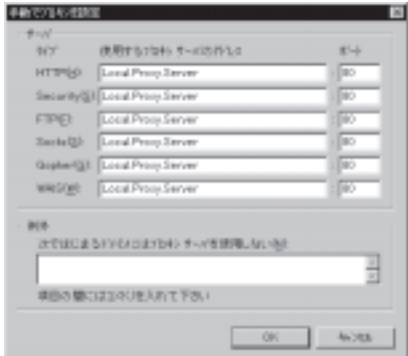

 $\rm HTTP$ 

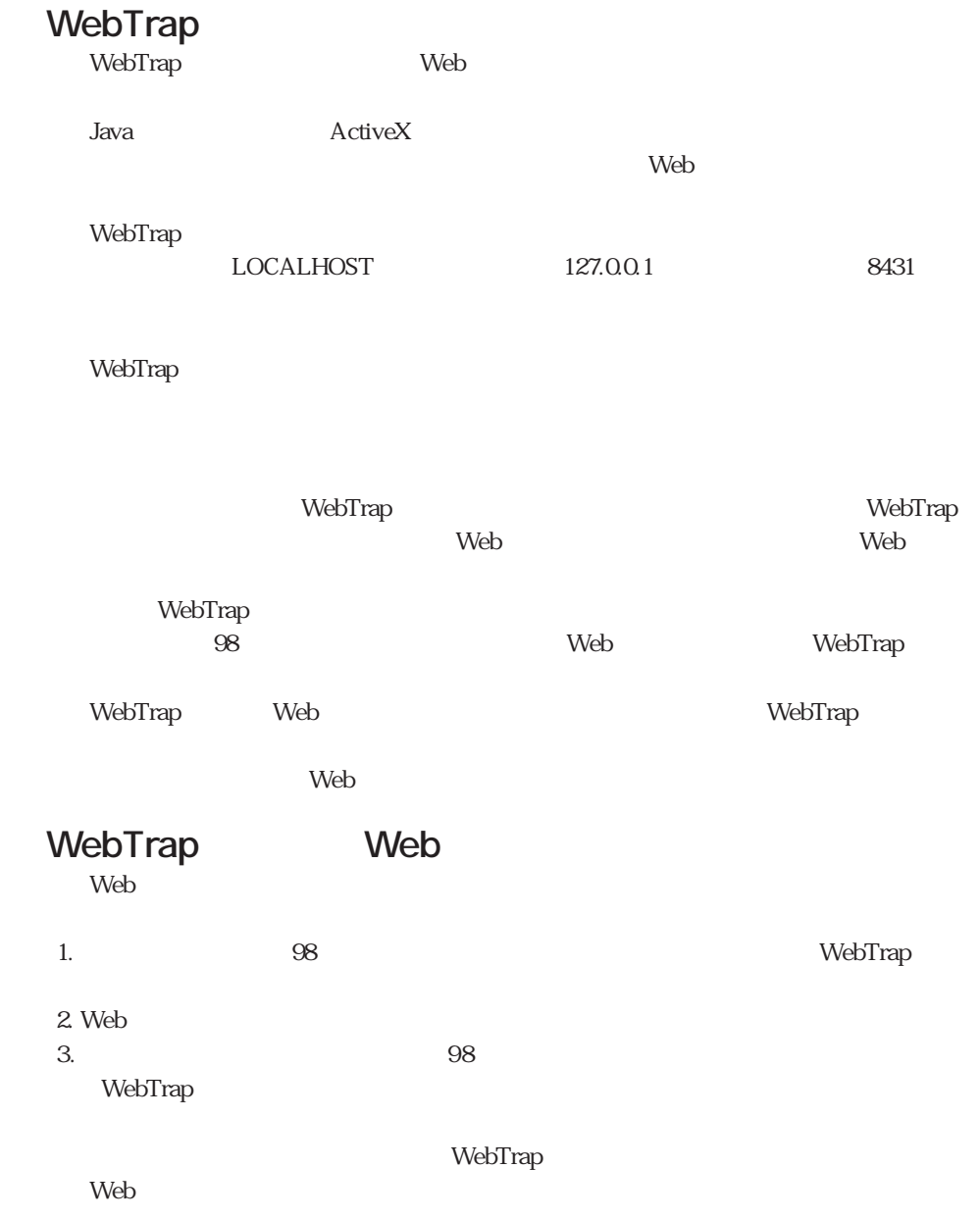

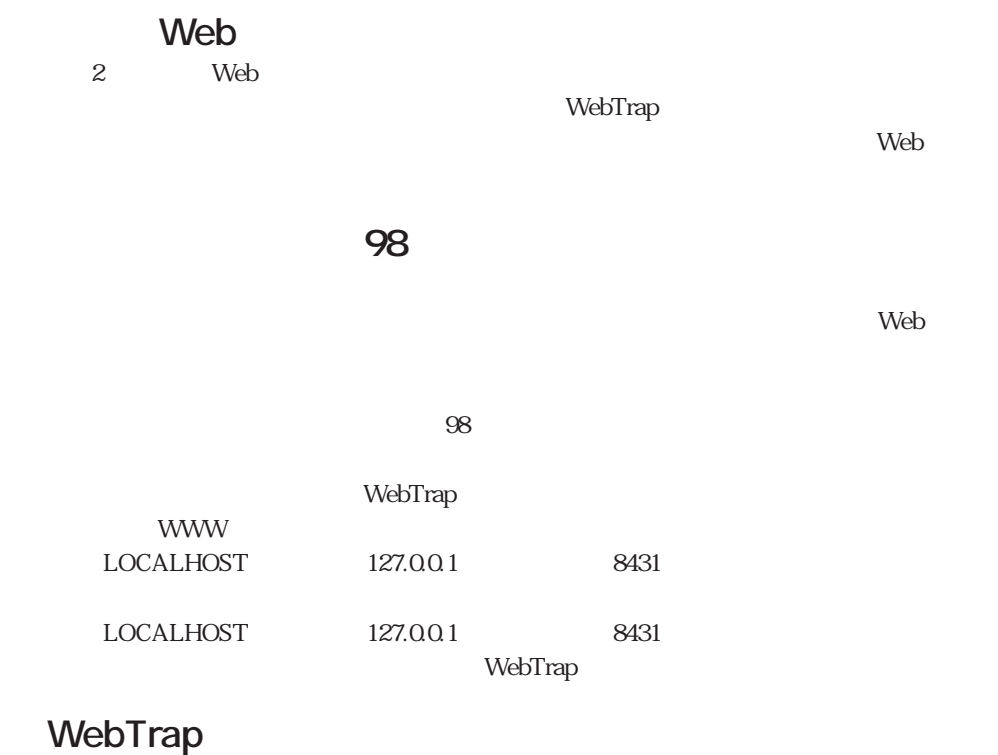

WebTrap  $\,$  8 8  $\,$